# **AutoCAD Crack**

# [Download](http://evacdir.com/billiard/eyepatches.QXV0b0NBRAQXV?thimerasol=/ZG93bmxvYWR8dEoyTldvM2NYeDhNVFkxTkRVNU56VTBNWHg4TWpVM05IeDhLRTBwSUhKbFlXUXRZbXh2WnlCYlJtRnpkQ0JIUlU1ZA&provencal=ethnographic)

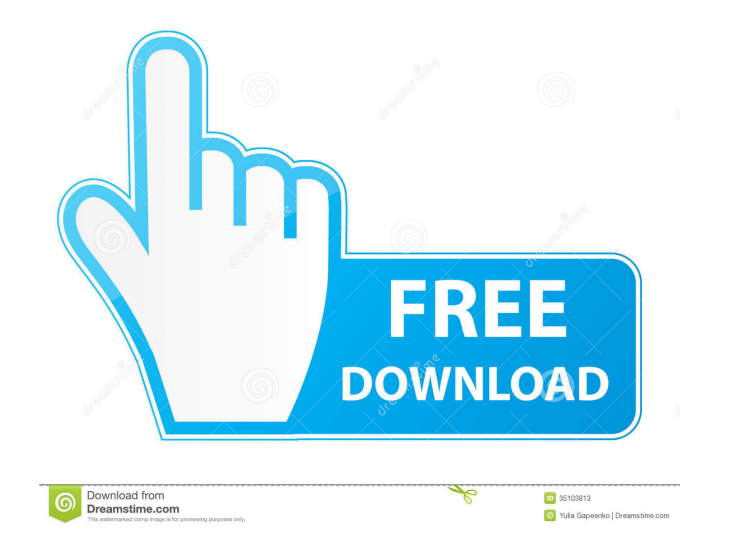

## **AutoCAD Full Version X64 [April-2022]**

Use Cracked AutoCAD With Keygen for: Architectural design, where it is typically used to model buildings, bridges, and other architectural elements. Architectural design is the process of planning and designing a structure countries. The purpose of architectural design is to produce designs for use by engineers, contractors, and other people to create buildings that are aesthetically pleasing and safe., where it is typically used to model bu Many architectural drawings are still created in this manner, including those for the United States and many other countries. The purpose of architectural design is to produce designs for use by engineers, contractors, and typically used to model mechanical components, electrical equipment, and industrial machinery. Manufacturing design, where it is typically used to model machines. This type of design is distinct from the mechanical equipme CAD users are familiar with. Mechanical engineering, where it is typically used to model machines. This type of design is distinct from the mechanical design that most CAD users are familiar with., where it is typically us their related equipment. The purpose of the design is to analyze water and wastewater systems and determine how they can be improved., where it is typically used to model water and wastewater systems and their related equi design is distinct from the mechanical design that most CAD users are familiar with. , where it is typically used to model roads and bridges. This

Note AutoCAD does not support MIGRATE. If AutoCAD does not have an alternative to an imported drawing, then the user is unable to use the drawing. A workaround, however, is to import an entirely new drawing with a higher l DesignSPACE See also Computer-aided design Comparison of Computer-aided design software List of Computer-aided design software List of commercial CAD/CAM software List of parametric CAD software References External links O Category:Technical drawing softwareA Primer of Educational Technology and Online Learning Educational Technology and Online Learning Educational Technology and Online Learning are in great demand for the future. It's a kno work. As computers get better and cheaper, they'll only become more accessible and thus, education will move online. However, that doesn't mean people will stop learning. When you take a class online, there is a big chance navigate. Of course, the biggest and most obvious changes are the ones that will happen in the classroom. It's clear that technology will be the driving factor behind teaching. Educators will use online. They'll write thei Many schools have already been experimenting with online learning. There are a few schools that are almost entirely virtual, such as the New Hampshire Virtual School. 5b5f913d15

#### **AutoCAD Crack+ Activation Free**

# **AutoCAD Crack + Full Product Key**

Start Autodesk Autocad, the following dialog box appears: Do you wish to register your Autodesk Autocad edition to the company / organization's Autodesk Account? Enter your organization / company's Autodesk Account and cli Download, this will start the download of the trial version of the product. 8. The download process will take a while. 9. To cancel the download, click on Exit or you can view the download completes, double-click on the fi based on the area of your section? Enter your Area of Section, click on Generate, this will start the generation process. 12. A sectional drawing is automatically generated. \*\* [ STEP 6 : Generate a plan drawing lialog box drawing is automatically generated. 15. Go to File>Save as>Save Drawing as. Enter a name for your drawing and click Save. 16. To cancel the generation process, click on Exit or you can view the generated file. 17. Click on

## **What's New in the?**

Plot Manager: Gain a single point of reference for all your project files and place them in a single repository. Consolidate all your projects into a single repository, even if you're working on different computers, or jus from one place. (video: 2:10 min.) Draw with Zoom: Capture the details of the world around you with ease, by simply entering the world as a rectangle. Zoom and pan around the design surface and see it in 3D. (video: 4:40 m Interest penalty to be used. No need to switch views to find it. (video: 1:40 min.) Map and Plan Features: Enter a place name or address and AutoCAD will automatically generate a plan or map that includes directions and li Imensions. This provides a simple way to view a project in an orthographic (2D) view with very little visual clutter. (video: 3:10 min.) Color-Fill Symbols: Select the layout of a project and bring it to life with the temp scheduler. Move tasks into the future, such as reviewing documents before work, or creating project files before work begins. Editor Features: Multi-language: Make a difference in the world by writing in your native langua

# **System Requirements For AutoCAD:**

For Windows 10, Windows 2, Windows 8.1 and Windows 10 Mobile (ARM), hardware running Windows 7 SP1 or higher and DirectX 9.0c or higher is required to play Fallout Shelter. For Windows 8 and Windows 8 or higher and DirectX

<https://thebrothers.cl/autocad-20-1-crack-keygen-full-version/> [http://www.sparepartsdiesel.com/upload/files/2022/06/s8HWtqOdv1y8dkErpKLV\\_07\\_6853f4f6373093b3c96fb657acd873eb\\_file.pdf](http://www.sparepartsdiesel.com/upload/files/2022/06/s8HWtqOdv1y8dkErpKLV_07_6853f4f6373093b3c96fb657acd873eb_file.pdf) <http://thetruckerbook.com/wp-content/uploads/2022/06/AutoCAD-14.pdf> <http://connect.tg/wp-content/uploads/2022/06/isasami.pdf> <http://www.pickrecruit.com/autocad-crack-free-download-updated-2022/> <https://blackbeargoaly.com/?p=6892> [https://www.tribewoo.com/upload/files/2022/06/gPmZgWnvgWNXJwKP8yb5\\_07\\_8a616c61511ba3b30746479ee40d1695\\_file.pdf](https://www.tribewoo.com/upload/files/2022/06/gPmZgWnvgWNXJwKP8yb5_07_8a616c61511ba3b30746479ee40d1695_file.pdf) <https://bisnisruli.com/wp-content/uploads/2022/06/AutoCAD-9.pdf> <https://encuentracommunitymanager.com/autocad-crack-free-win-mac-2022/> <https://logocraticacademy.org/autocad-2023-24-2-free-mac-win/> <https://startpointsudan.com/?p=2318> <http://www.kiochi.com/wp-content/uploads/2022/06/lorynahe.pdf> <https://sketcheny.com/2022/06/07/autocad-crack-activator-download-for-pc-april-2022/> <https://stylovoblecena.com/wp-content/uploads/2022/06/leakam.pdf> [https://netgork.com/upload/files/2022/06/eYHC4V9jegZYWDaEab3r\\_07\\_3015ef8f3d68ace6d9b0d04a46c7eb98\\_file.pdf](https://netgork.com/upload/files/2022/06/eYHC4V9jegZYWDaEab3r_07_3015ef8f3d68ace6d9b0d04a46c7eb98_file.pdf) <https://nailspalist.com/wp-content/uploads/2022/06/AutoCAD-6.pdf> <http://imbnews.com/autocad-crack-2/> <https://asaltlamp.com/wp-content/uploads/2022/06/AutoCAD-5.pdf> <https://millicanreserve.com/wp-content/uploads/2022/06/delavlad.pdf> [https://gardenlocked.com/upload/files/2022/06/KWm8fE452etKyDDqGQZ9\\_07\\_6853f4f6373093b3c96fb657acd873eb\\_file.pdf](https://gardenlocked.com/upload/files/2022/06/KWm8fE452etKyDDqGQZ9_07_6853f4f6373093b3c96fb657acd873eb_file.pdf)

Related links: